#### **CSE502: Foundations of Parallel Programming**

Lecture 22: Collective Communications in MPI, Hybrid Parallelism by Using OpenMP in MPI

Vivek Kumar

Computer Science and Engineering IIIT Delhi vivekk@iiitd.ac.in

# Last Class

Point-to-point communication in MPI

- Blocking
	- MPI\_Send
	- MPI\_Recv
- Message buffering
- When Does MPI Send/MPI Recv Returns?
- If tags at send and recv doesn't match then it will create a deadlock
- Message ordering guarantees If a sender sends two messages (Msg\_1) and Msg\_2) in succession to same destination, and both match the same receive, the recv operation will always receive Msg\_1 before Msg\_2
- No guarantee for fairness
- Non-blocking
	- MPI\_Isend
	- MPI\_Irecv
- These APIs returns immediately. They do not wait for any communication events to complete, such as message copying from user memory to system buffer space or the actual arrival of message

# Today's Class

- Collective communications in MPI
- Hybrid parallelism by using OpenMP threadlevel parallelism in MPI processes

# MPI\_Barrier

- MPI Barrier(MPI Comm communicator)
	- Synchronization operation across all processes inside the "communicator"
	- Simplest collective communication in MPI

## Collective Communications

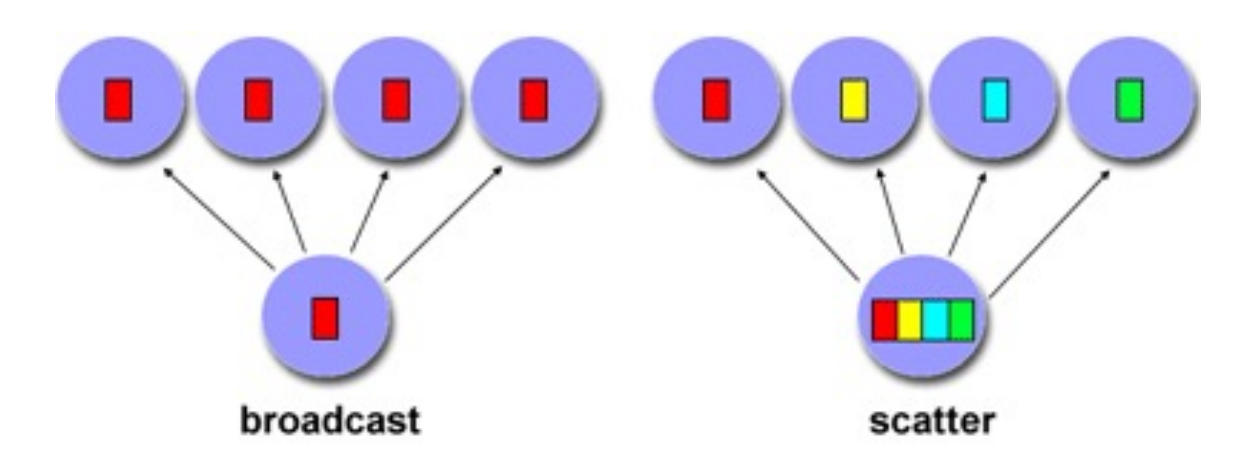

- One to Many (Broadcast, Scatter)
- Many to One (Reduce, Gather)
- Many to Many (AllReduce, Allgather)

## Benefits of Collective over Point-to-Point

- Productivity
	- Easy to write code
- Performance
	- Machine specific optimization
	- Topology aware optimizations

### **MPI\_Bcast**

#### Broadcasts a message from one task to all other tasks in communicator

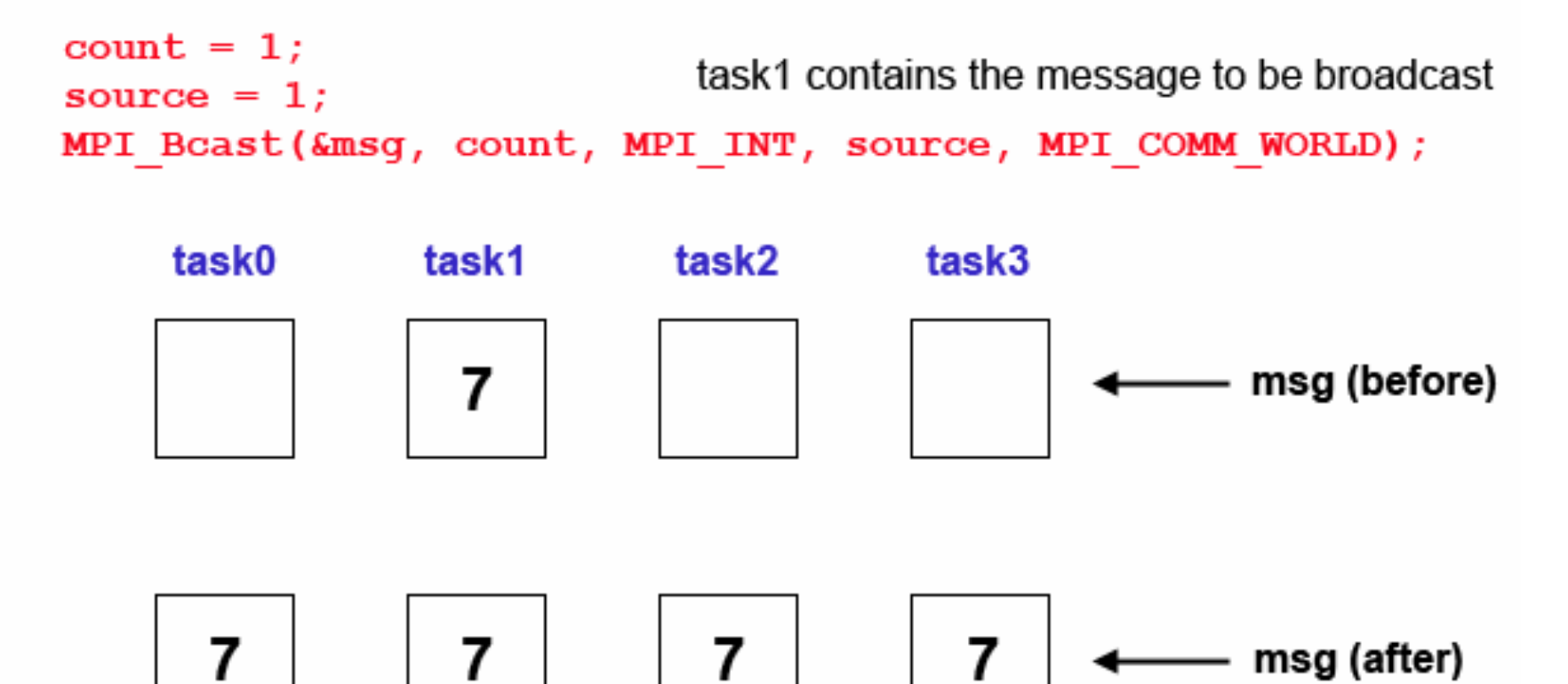

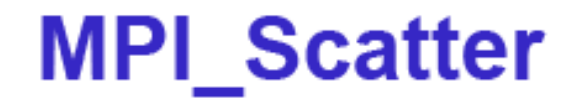

Sends data from one task to all other tasks in communicator

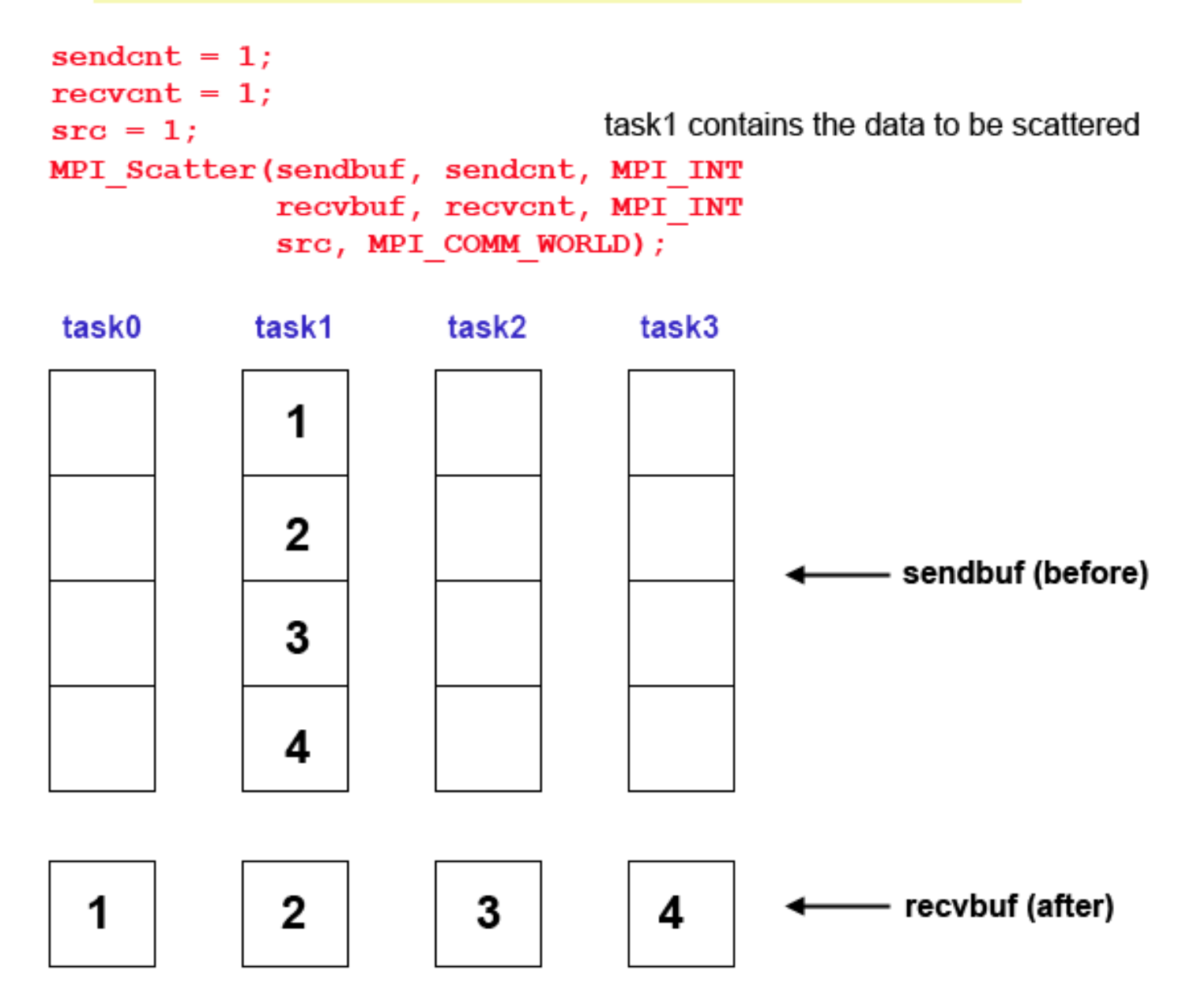

## Collective Communications

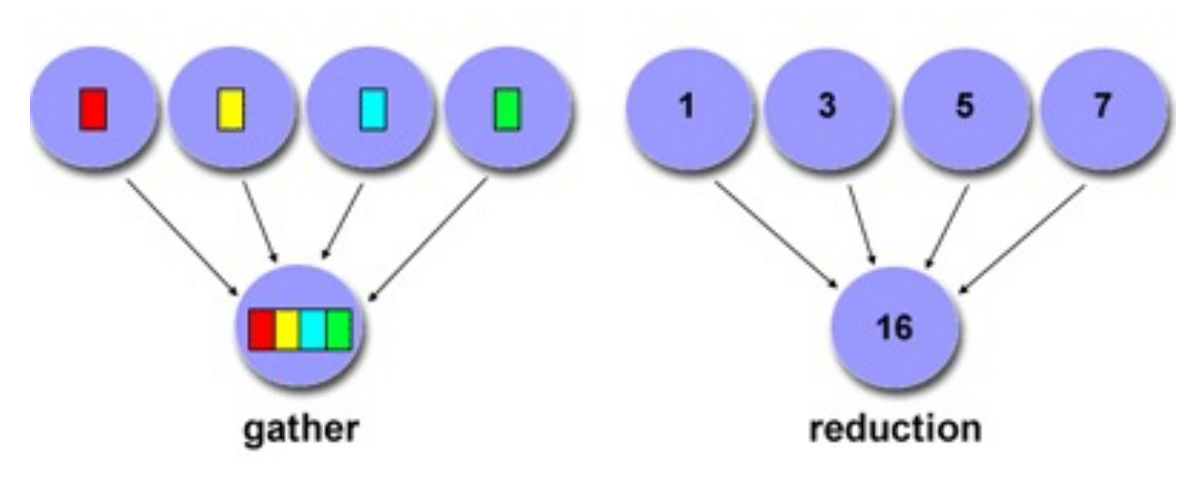

- One to Many (Broadcast, Scatter)
- Many to One (Reduce, Gather)
- Many to Many (AllReduce, Allgather)

#### **MPI\_Gather**

Gathers data from all tasks in communicator to a single task

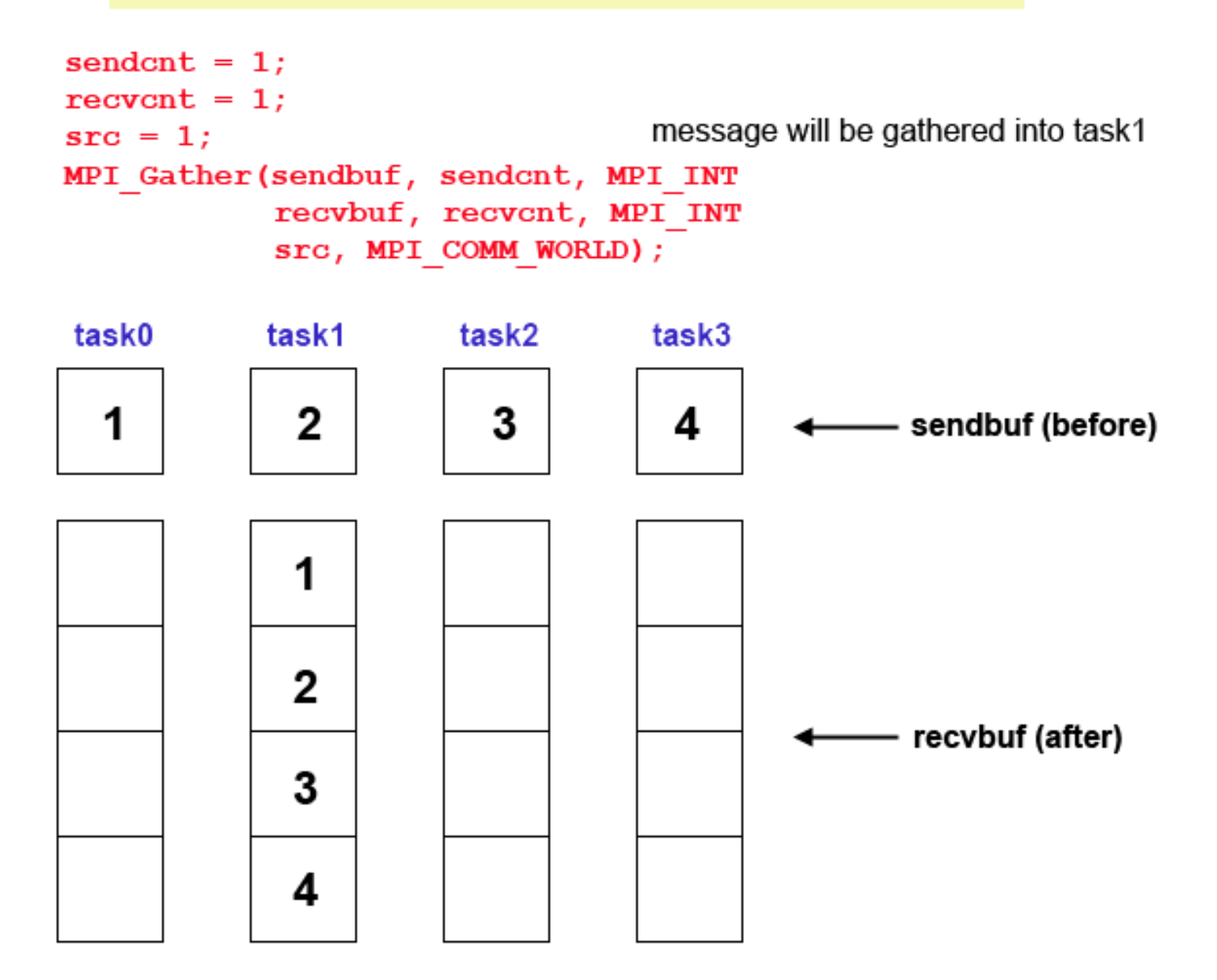

#### **MPI\_Reduce**

Perform reduction across all tasks in communicator and store result in 1 task

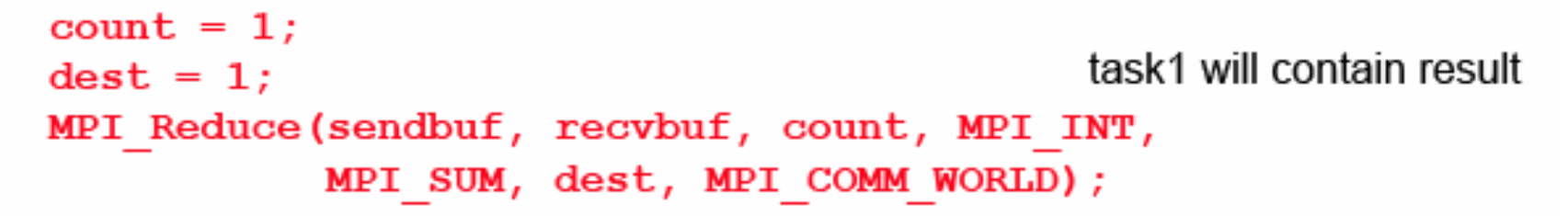

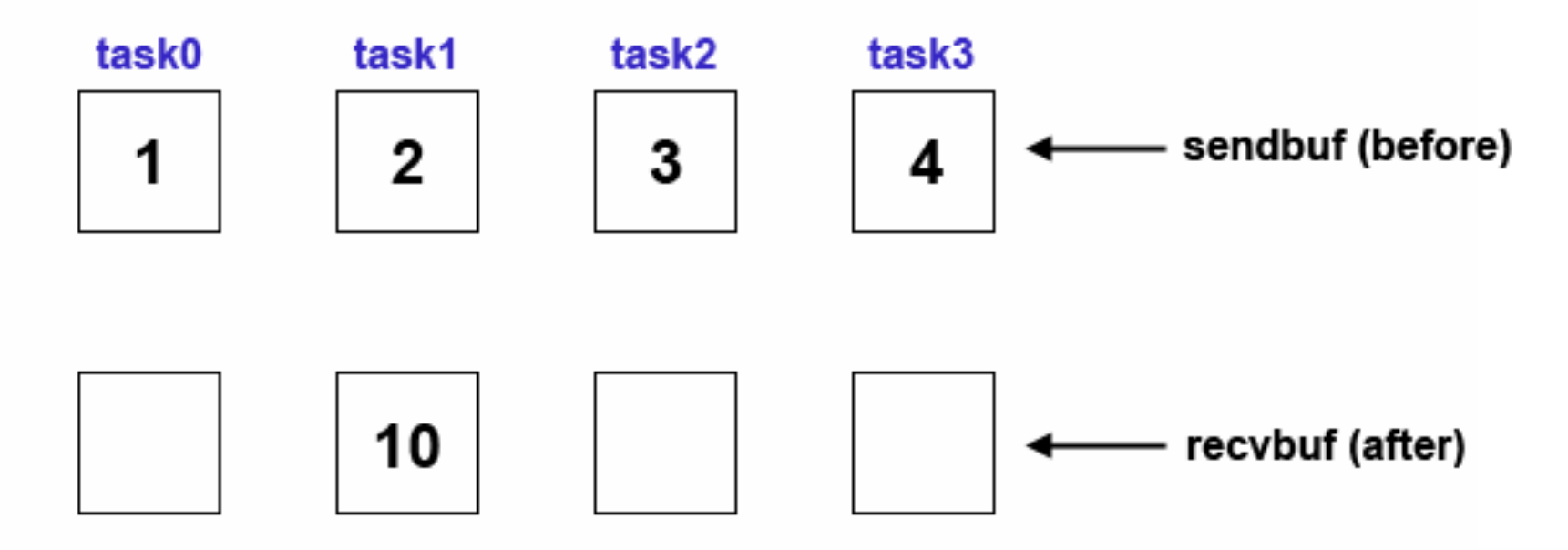

## Collective Communications

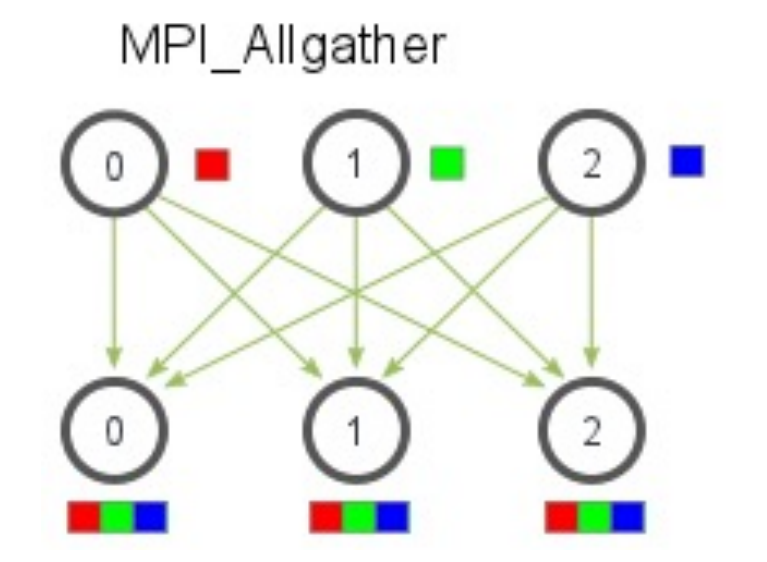

- One to Many (Broadcast, Scatter)
- Many to One (Reduce, Gather)
- Many to Many (AllReduce, Allgather)

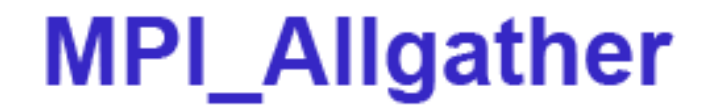

#### Gathers data from all tasks and then distributes to all tasks in communicator

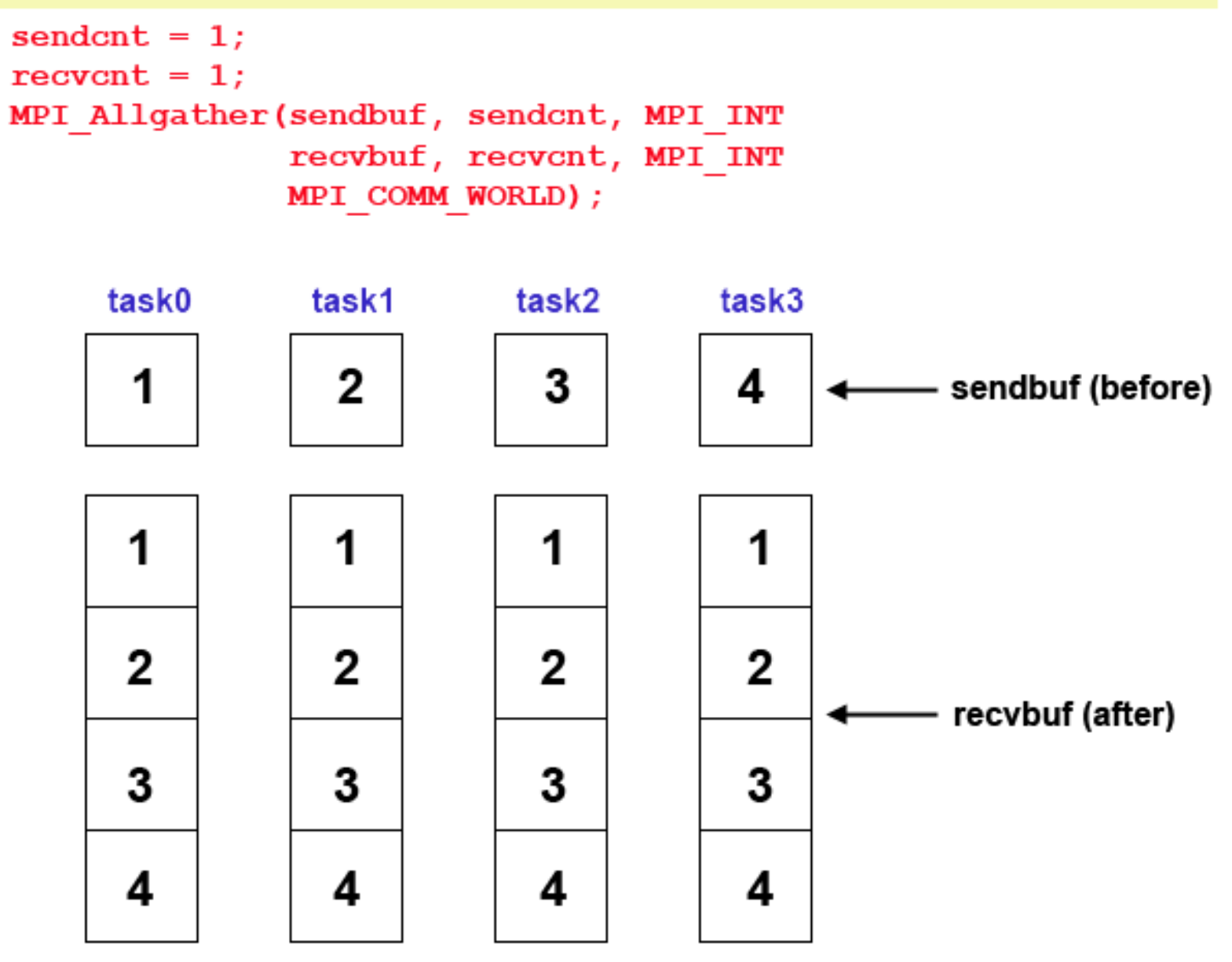

### **MPI Allreduce**

Perform reduction and store result across all tasks in communicator

```
count = 1;
MPI Allreduce(sendbuf, recvbuf, count, MPI INT,
              MPI SUM, MPI COMM WORLD);
```
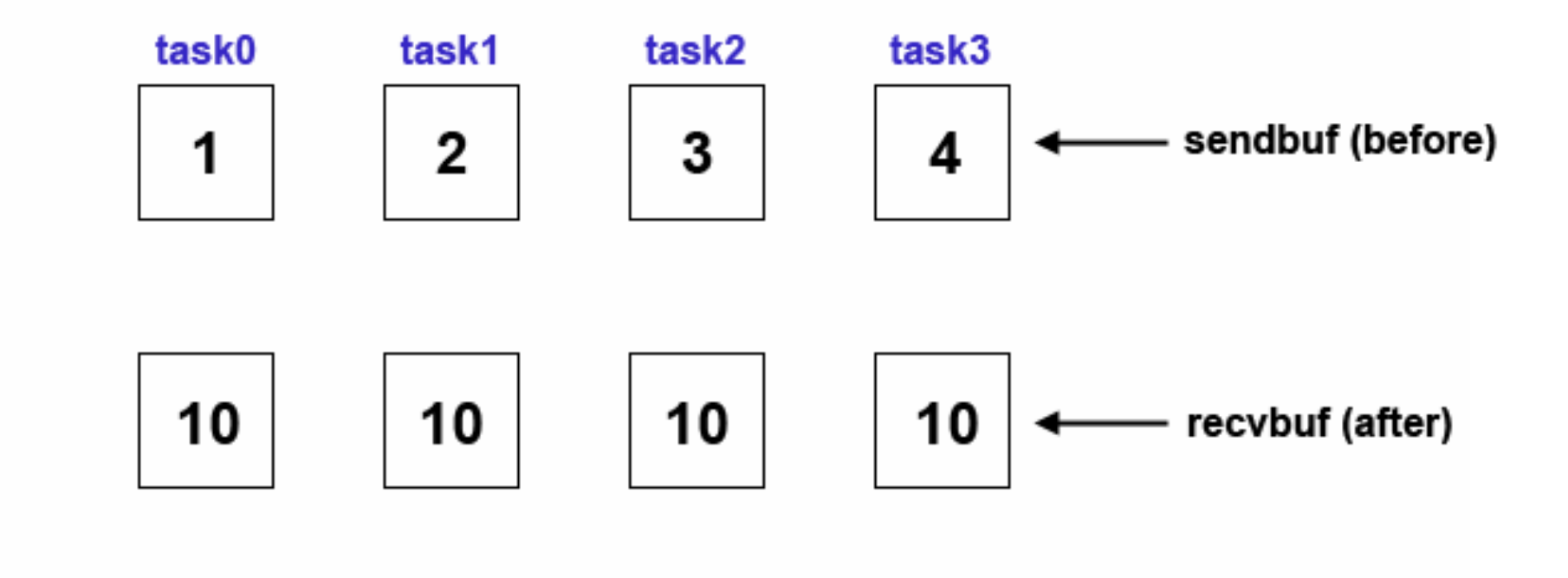

## Parallel Array Sum Using Collective Comunication (which one??)

```
main(int argc, char **argv) { 
       int rank, nproc;
     MPI Init(&argc, &argv);
      // 1. Get to know your world
     MPI Comm rank(MPI COMM WORLD, &rank);
     MPI Comm size(MPI COMM WORLD, &nproc);
       int array[SIZE * np]; // properly initialized
      // 2. calculate local sum 
      int my_sum = 0, total_sum, tmp, tag=1, start = rank*SIZE;
     for (int i=start; i<SIZE+start; i++) my sum += array[i];
      // 3. All non-root processes send result to root processes (rank=0)
     if(rank > 0) {
         MPI_Send(&my_sum, 1, MPI_INT, 0, tag, MPI_COMM_WORLD);
   \vert }
   \mathbf{e}^{\text{ls}}t -t \frac{t}{t} \frac{t}{t} \frac{t}{t} \frac{t}{s} \frac{t}{s} \frac{t}{s} \frac{t}{s} \frac{t}{s} \frac{t}{s} \frac{t}{s} \frac{t}{s} \frac{t}{s} \frac{t}{s} \frac{t}{s} \frac{t}{s} \frac{t}{s} \frac{t}{s} \frac{t}{s} \frac{t}{s} \frac{t}{s} \frac{t}{s} \fracfor(int src=1; src<nproc; src++) {
            MPI_Recv(&tmp, 1, MPI_INT, src, tag, MPI_COMM_WORLD, &status);
            total_sum += tmp;
    }
   \vert }
     MPI Finalize();
   }
MPI_Reduce(&my_sum, &total_sum, 1, MPI_INT, MPI_SUM, 0, MPI_COMM_WORLD);
```
# Today's Class

- Collective communications in MPI
- Hybrid parallelism by using OpenMP threadlevel parallelism in MPI processes

# Hybrid Parallel Programming

- **MPI** for **communications** across the network
- **OpenMP** for **computations** inside a process
	- Overlap MPI Communications with OpenMP computations for maximum performance

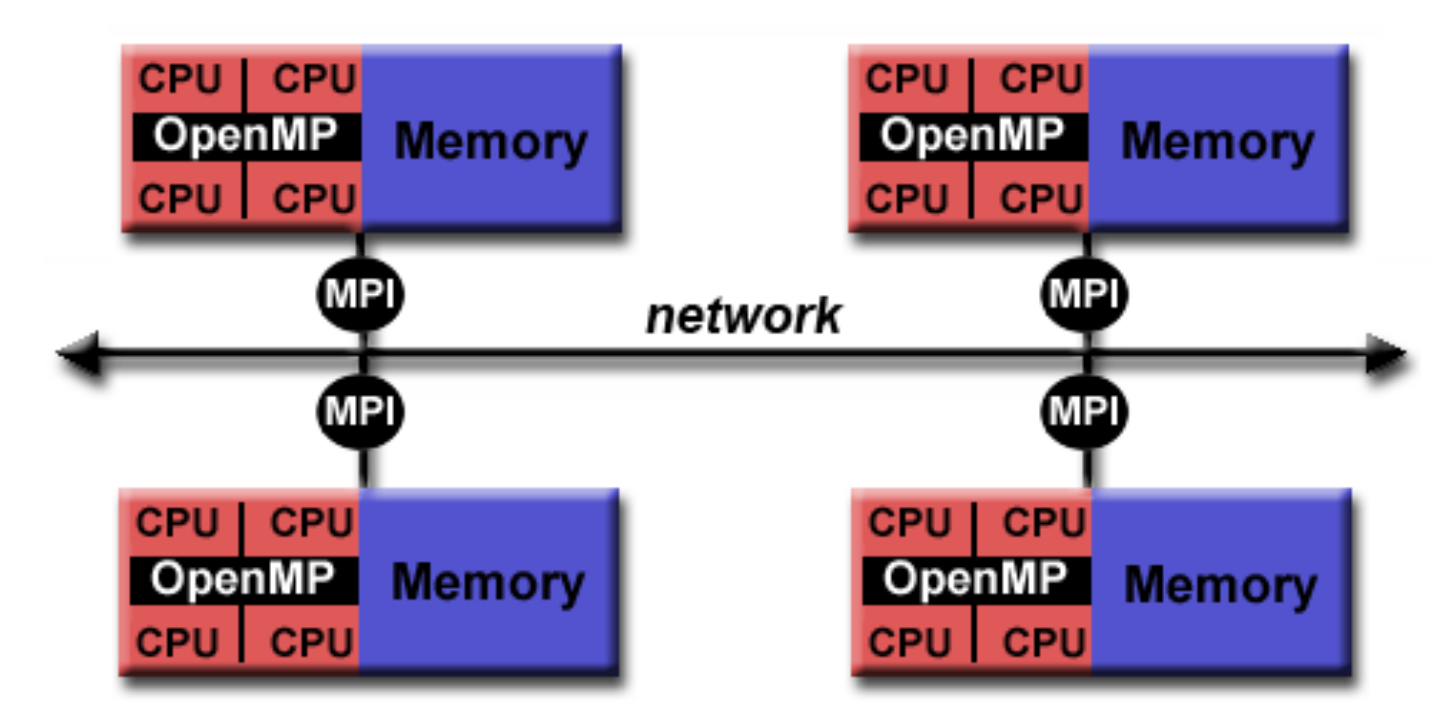

## Parallel Array Sum Using MPI+OpenMP

```
main(int argc, char **argy) {
   int rank, nproc;
 MPI Init(&argc, &argv);
  // 1. Get to know your world
 MPI Comm rank(MPI COMM WORLD, &rank);
 MPI Comm size(MPI COMM WORLD, &nproc);
   int array[SIZE * np]; // properly initialized
  // 2. calculate local sum 
  int my sum = 0, total sum, start = rank*SIZE;
  #pragma omp parallel for default(shared) private(i) reduction(+:my_sum)
  for (int i=start; i<SIZE+start; i++) {
    my sum += array[i];
   }
  // 3. All non-root processes send result to root processes (rank=0)
  MPI_Reduce(&my_sum, &total_sum, 1, MPI_INT, MPI_SUM, 0, MPI_COMM_WORLD);
  if(rank == 0) printf("Total Sum = %d\n", total sum);
 MPI Finalize();
}
```
## Next Class

- Parallel programming in partitioned global address space
	- Intermixing HClib with a communication library

# Reading Material on MPI

• Tutorial on MPI by LLNL

– [https://computing.llnl.gov/tutorials/mp](https://computing.llnl.gov/tutorials/mpi/)i/

• References on MPI routines with example

– http://mpi.deino.net/mpi\_functions